<< Flash CS3

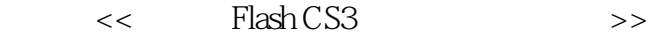

- 13 ISBN 9787111226420
- 10 ISBN 7111226429

出版时间:2007-12

页数:342

PDF

更多资源请访问:http://www.tushu007.com

, tushu007.com

## , tushu007.com << Flash CS3

 $\frac{1}{2}$  Flash CS3  $\frac{1}{2}$   $\frac{1}{2}$  ash CS3 and Flash CS3 and Flash extending  $\mathbb{R}$  as Flash extending  $\mathbb{R}$  as  $\mathbb{R}$ Flash ActionScript 3.0 ActionScript 3.0 ActionScript 3.0 ActionScript 4.0  $\pm$ ActionScript 3.O  $\alpha$  and  $\alpha$  and  $\alpha$  and  $\alpha$  $\mu$  , and  $\mu$  , and  $\mu$  $F$ lash CS3

Flash CS3

 $,$  tushu007.com

## << Flash CS3

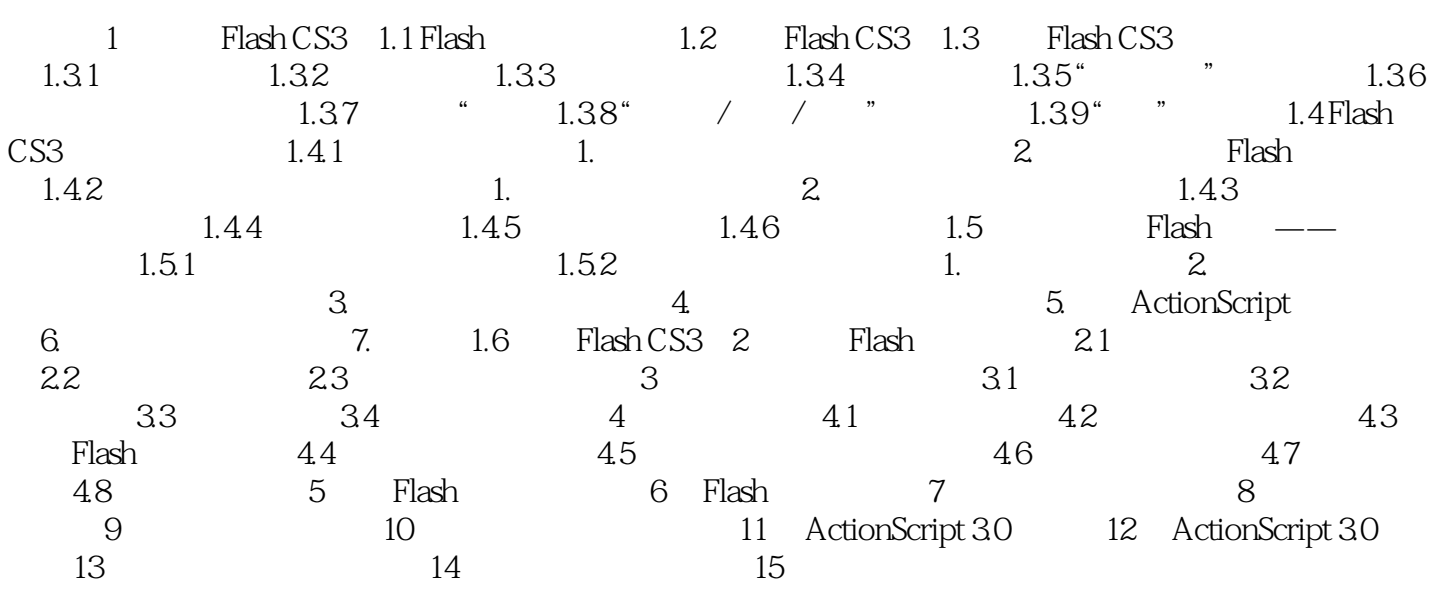

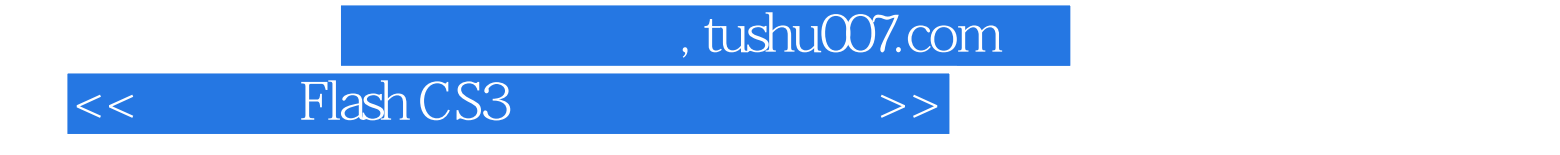

本站所提供下载的PDF图书仅提供预览和简介,请支持正版图书。

更多资源请访问:http://www.tushu007.com